KRIC80900B - AOOA24SOJX - REGISTRO PROTOCOLLO - 0002805 - 04/03/2022 - II.5 - I

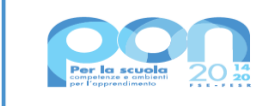

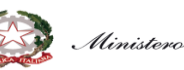

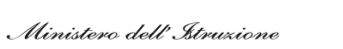

**UNIONE EUROPEA** do europeo di sviluppo regionale

ISTITUTO OMNICOMPRENSIVO STATALE Via Vigna del Principe - 88816 STRONGOLI Tel. 0962-818345/Fax 0962-818379 - C.F.: 81005470794 – C.M.: KRIC80900B e-mail: kric80900b@istruzione.it – kric80900b@pec.istruzione.it sito web: www.iostrongolikr.edu.it

*Fondi Strutturali Europei – Programma Operativo Nazionale "Per la scuola, competenze e ambienti per l'apprendimento" 2014-2020 - Fondo europeo di sviluppo regionale (FESR) – REACT EU Asse V - Priorità d'investimento: 13i - (FESR) "Promuovere il superamento degli effetti della crisi nel contesto della pandemia di COVID-19 e delle sue conseguenze sociali e preparare una ripresa verde, digitale e resiliente dell'economia" – Obiettivo specifico 13.1: Facilitare una ripresa verde, digitale e resiliente dell'economia -Azione 13.1.2 – Avviso 28966 del 6/9/2021 "Digital board: trasformazione digitale nella didattica e nell'organizzazione"*

#### **CODICE PROGETTO: 13.1.2A-FESRPON-CL-2021-42**

**CIG: Z3735731F7**

**CUP: B79J21023470006**

Capitolato tecnico

## **Modulo 1 "DIDATTICA DIGITALE" (IMPORTO 40.281,37 IVA inclusa)**

Descrizione prodotto: Monitor Professionale 65"

### N.22 Monitor

Il prodotto deve avere le seguenti caratteristiche

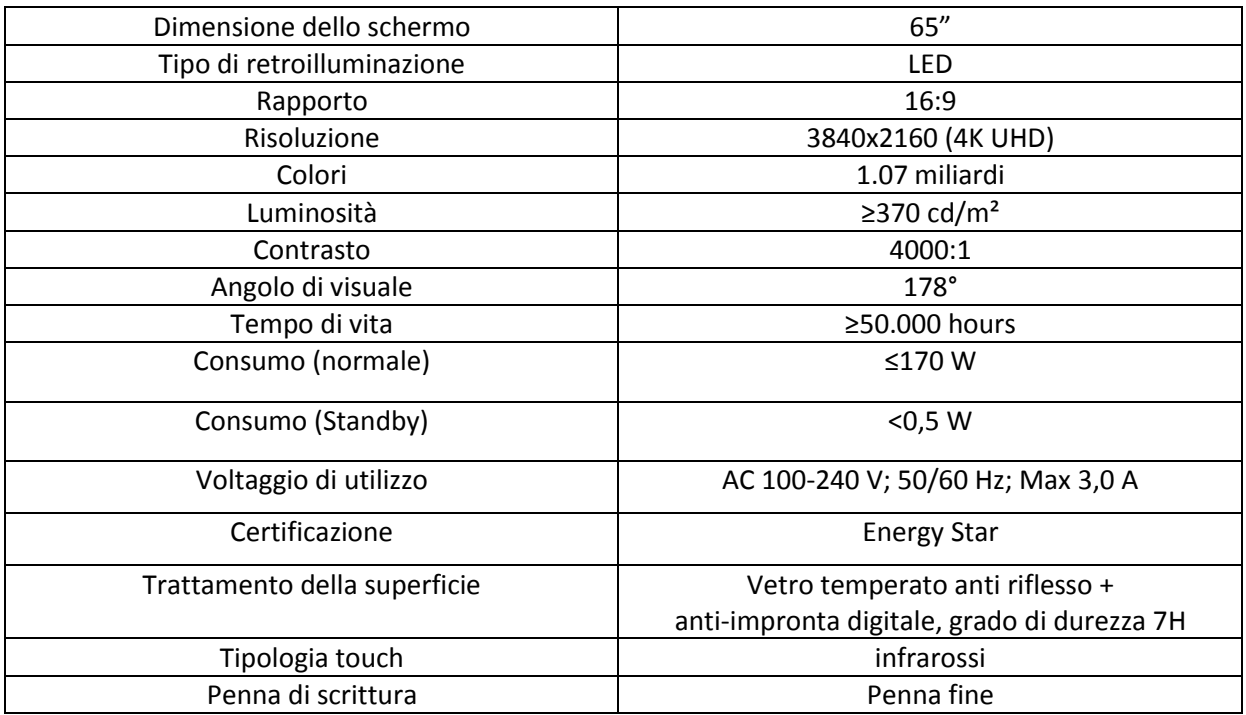

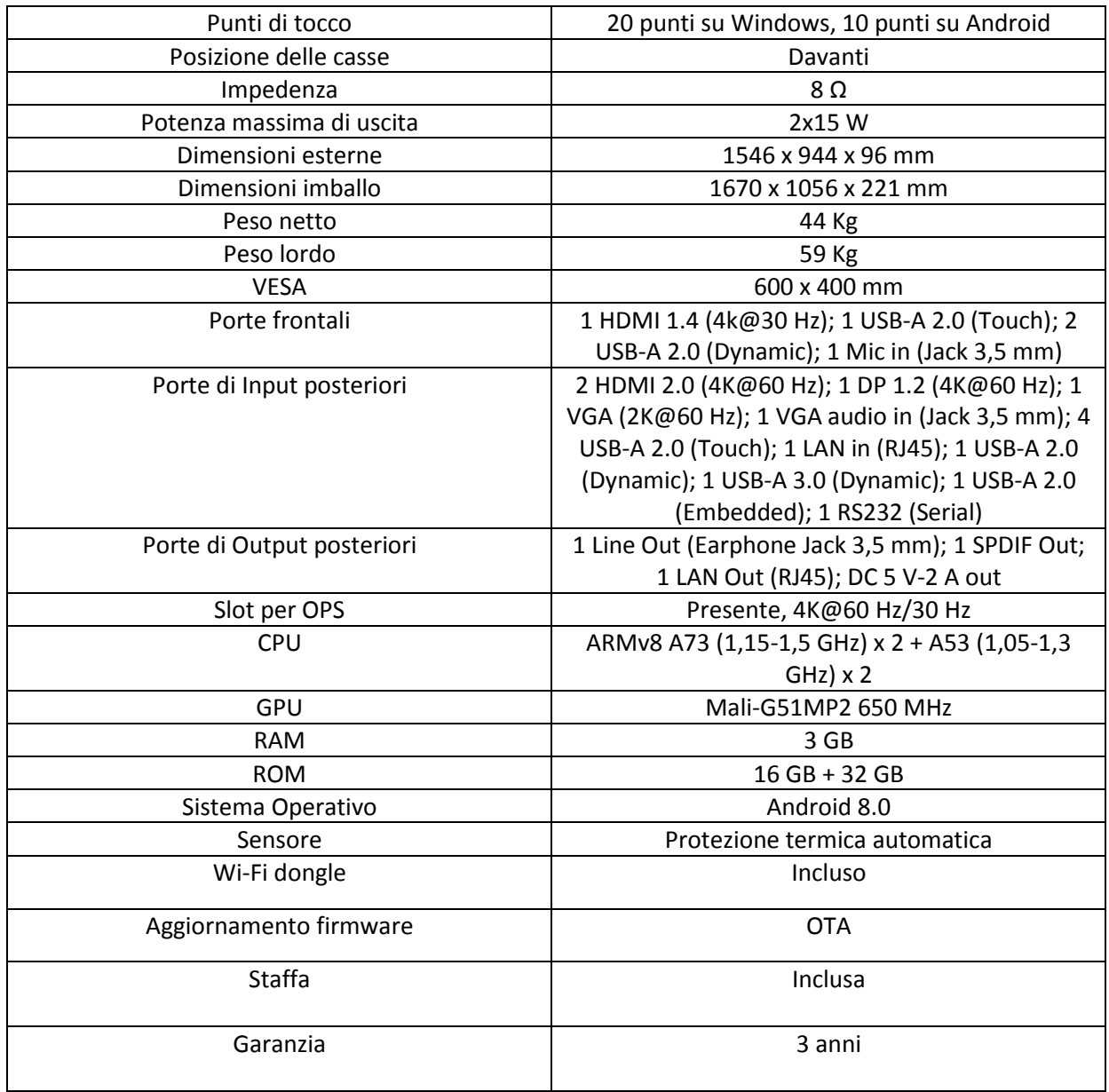

Il produttore deve avere un centro assistenza autorizzato in Italia che opera a livello nazionale; il centro assistenza (service provider nazionale) non deve coincidere con il produttore stesso o con il distributore o rivenditore locale al fine di garanzia un servizio dedicato.

Il produttore deve essere presente e riconosciuto a livello internazionale, ovvero poter dimostrare di aver vendite almeno 60.000 pezzi negli ultimi 3 anni, sul territorio europeo.

Il marchio del prodotto proposto deve essere di proprietà della stessa fabbrica che lo produce, al fine di garantire una perfetta integrazione tra hardware e software.

Il monitor deve essere dotato di un MDM con le seguenti caratteristiche.

Il software MDM pensato per la scuola che permette di gestire dispositivi mobili di qualsiasi tipologia al fine di consentire una didattica più semplice e agevole.

Il software deve avere le seguenti caratteristiche:

- Autenticazione: account Email/Google/Microsoft
- Supporto da remoto: indirizzo IP Pubblico, indirizzo IP Locale, indirizzo MAC
- Informazioni sul device: tempo di accensione, stato della sorgente, versione SO, stato della rete, memoria interna ed esterna, risoluzione display, lingua
- Modifica impostazioni: data e ora, segnale, rete, logo e wallpaper, toolbar (on/off), input e output, accensione/spegnimento, auto-accensione/auto-spegnimento, risparmio energetico
- Modifica impostazioni avanzate: impostazioni di sicurezza, protezione smart eye, reset, gestione del firmware display
- Gestione APP: elenco delle applicazioni installate, versione delle App, blocco/disattivazione/attivazione App, installazione App, installazione App da Google Play, disinstallazione App
- Raggruppamento e filtraggio
- Screen Saver
- Notifiche post e messaggi
- Posizione del dispositivo
- Gestione amministratori
- Modulo anti-furto
- Triggers (Geofencing, Time, Wi-Fi)
- Attività

Il Sistema deve avere un software per la condivisione dello schermo wireless multipiattaforma, windows/Mac/iOS/Android/Chrome, per presentare e condividere contenuti in modalità wireless da qualsiasi dispositivo con un solo clic, Connessione tramite l'app, AirPlay, Miracast o il supporto per il browser utilizzato. Collaborazione bidirezionale mentre si controlla e annota dal display o dal dispositivo. Connessione in sicurezza mediante codice e crittografia end-to-end.

Il sistema deve avere un software per la condivisione dello schermo wireless in tempo reale dal display, connette i dispositivi fino a 200 partecipanti presenti in aula o sala riunioni o da qualsiasi luogo connesso in rete.

Il sistema deve presentare Soluzione SW per configurare da remoto le impostazioni di visualizzazione, gestire e distribuire facilmente app, video o immagini salvaschermo, trasmettere messaggi o avvisi, controllare i display interattivi installati.

SW per Windows di annotazione sopra lo schermo, con la possibilità di includere foto, video, testo anche direttamente nella schermata dedicata, salvare, esportare o inviare per e-mail le diapositive con un solo pulsante al termine della presentazione.

SW per Windows interattivo per insegnanti ed educatori, intuitivo e facile da usare, realizzato per migliorare l'apprendimento in qualsiasi materia.

Accesso multiutente con salvataggio delle impostazioni, configurazione personalizzata degli strumenti, sia in modalità di progettazione che di presentazione, Barra degli strumenti configurabile.

Editing avanzato degli oggetti:

trasparenza, dimensioni, proporzioni, rotazione, posizione, riflessione etc.

Creazione di template e sfondi personalizzati, Possibilità di una selezione di griglie, pagine a righe, carta personale e sfondi.

Strumenti modificabili per migliorare l'apprendimento interattivo quotidiano, direttamente sul tuo documento o sullo sfondo di tua scelta:

per la matematica, editor funzioni matematiche, geometria, forme 2D e 3D vettoriali, strumenti di disegno come compasso, goniometro, squadre, righello etc., fisica (libreria strumenti interattivi), chimica (riconoscimento formule, libreria strumenti interattivi), Inglese (trascrizione fonetica di parole e frasi), riconoscimento multilingue scrittura, forme geometriche, formule matematiche, formule chimiche.

Strumenti 3D, calcolatrice integrata, righelli, goniometri, bussole.

Varietà di penne intelligenti per una maggiore produttività. La penna intelligente riconosce la tua calligrafia e parole e forme. La penna gesto ti consente di spostarti avanti e indietro tra le pagine con un semplice gesto. Importa e modifica file, inserimento foto e video, screenshot. Possibilità di lavorare sullo screenshot mentre il video continua a essere riprodotto.

Classe online per la Formazione e Didattica a Distanza con possibilità di lavoro collaborativo e comunicazione Esportazione della lezione in formato PowerPoint (.ppt), Acrobat PDF (.pdf), HTML (.html), Word (.doc), Excel (.xls), Immagine (.jpg), BECTA CFF (.iwb)

Importazione lezioni e documenti in formato Microsoft PowerPoint (\*.ppt, \*pptx) e BECTA CFF (.iwb), lezioni e file immagine (.bmp, .emf, .gif, .jpg, .png, .tif, .wmf, .iwb), file video (.asf, .avi, .divx, .flv, .m1v, .m2v, .m4u, .mov), file audio (.aif, .aiff, . au, .m4a, .mid, .midi, .mp2, .mp3), file flash (.swf)

Funzione di drag&drop per l'importazione di file esterni.

Registratore multimediale per salvare la lezione (audio e video) come file multimediale.

Integrazione con periferiche di acquisizione immagine di terze parti (visualizzatore / document camera, scanner, webcam etc.)

#### **N.5 CARRELLI SU RUOTE Codice** HLG604742B

Regolazione verticale dell'altezza: per il corretto posizionamento Gestione dei cavi: mantiene tutto organizzato Robusta base in acciaio Ripiano per montaggio rapido: assicura una facile post-intallazione e regolazione in altezza

# **MODULO 2 "DIGITALIZZAZIONE AMMINISTRATIVA" (IMPORTO 2.997,64 IVA inclusa)**

### **N.3 PC ALL ONE**

- Processore Corei7 10700T
- Cache installata 16 MB
- 16 GB DDR-4 SO DIMM
- Chipset Intel H410
- 4x USB 2.0 (di cui 2 laterali) + 3x USB 3.2 gen1 ( di cui 1 Type-C laterale) / porta seriale (opzionale)
- SSD 1 TB Integrated HD Graphics con uscite 1x DP e 1x HDMI 23,8"
- LED Backlight 280Nits, 1920 x 1080 Full HD, IPS tech., Zero Pixel Dead, anti-riflesso
- 2 jack audio e casse audio 2x 3W Pop up camera, 2.0 Megapixel oscurabile
- 4 in 1 Gigabit (10/100/1000 Mb/s) PXE Wol ACPI technology support PXE boot
- Wi-fi 802.11 b/g/n/ac + Bluetooth 4.2
- Alimentazione Esterna con tensione IN da 100~240V e OUT 120W 540 L x 425 H x 198 P mm, attacco VESA 100mm
- Windows 10 Pro aggiornabile a 11
- Garanzia 36 mesi (on-center)

IL DIRIGENTE SCOLASTICO Prof.ssa Anna Maria TAFURI Firma autografa sostituita a mezzo stampa ex art.3, c.2 D.Lgs n. 39/93